Übungsaufgabe: Lösen Sie die Bilanz in Bestandskonten (Aktiv u. Passiv) auf und übertragen Sie die Anfangsbestände aus der Bilanz in die Bestandskonten. Verbuchen Sie die Aufgeführten Geschäftsfälle in den Bestandskonten schließen Sie die Bestandskonten ab und erstellen Sie die Abschlussbilanz. Nennen Sie zu jeden Geschäftsvorfall den Buchungssatz (Soll an

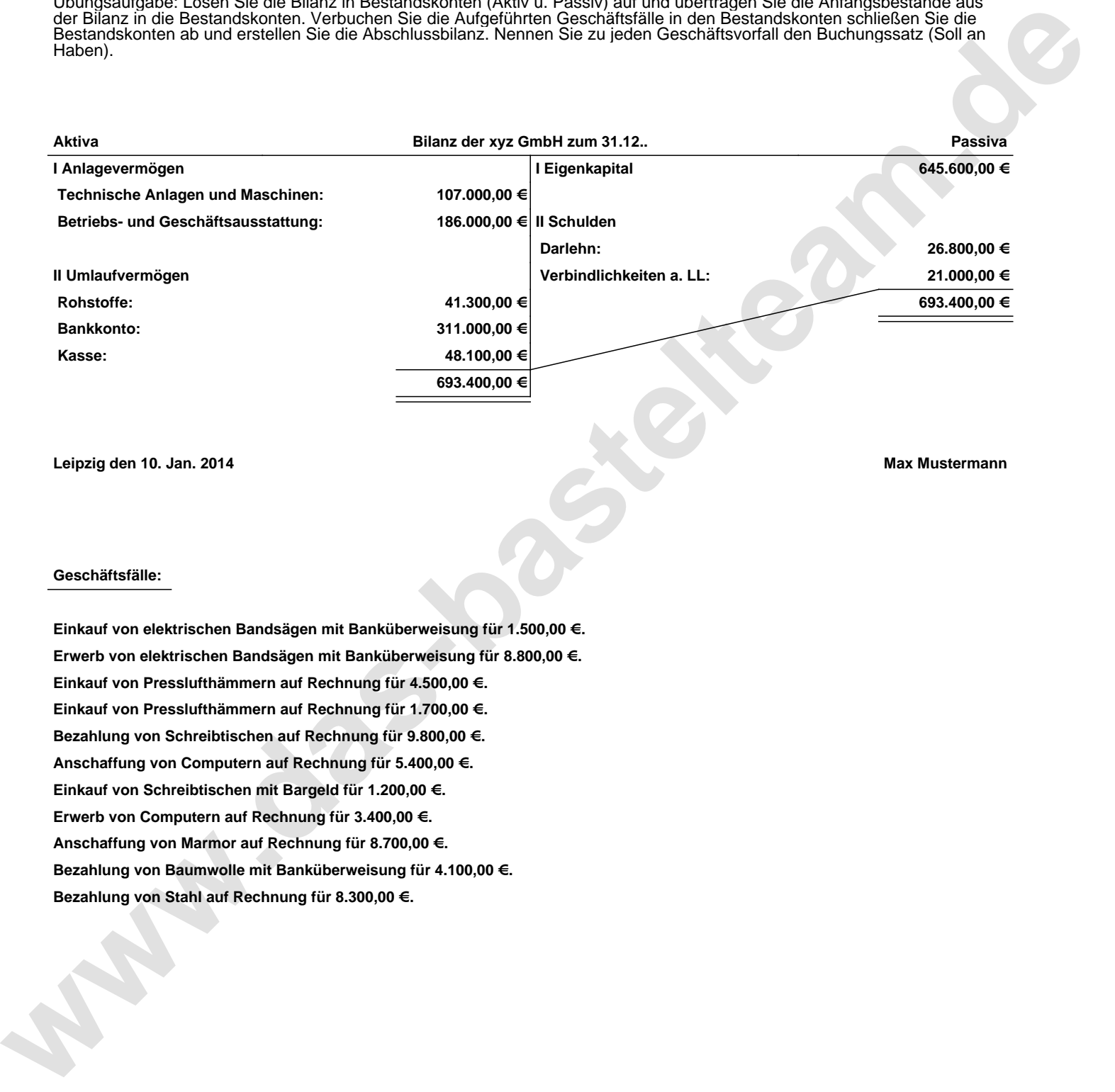

**Leipzig den 10. Jan. 2014 Max Mustermann**

## **Geschäftsfälle:**

**Einkauf von elektrischen Bandsägen mit Banküberweisung für 1.500,00 €. Erwerb von elektrischen Bandsägen mit Banküberweisung für 8.800,00 €. Einkauf von Presslufthämmern auf Rechnung für 4.500,00 €. Einkauf von Presslufthämmern auf Rechnung für 1.700,00 €. Bezahlung von Schreibtischen auf Rechnung für 9.800,00 €. Anschaffung von Computern auf Rechnung für 5.400,00 €. Einkauf von Schreibtischen mit Bargeld für 1.200,00 €. Erwerb von Computern auf Rechnung für 3.400,00 €. Anschaffung von Marmor auf Rechnung für 8.700,00 €. Bezahlung von Baumwolle mit Banküberweisung für 4.100,00 €. Bezahlung von Stahl auf Rechnung für 8.300,00 €.**

Übungsaufgabe: Lösen Sie die Bilanz in Bestandskonten (Aktiv u. Passiv) auf und übertragen Sie die Anfangsbestände aus der Bilanz in die Bestandskonten. Verbuchen Sie die Aufgeführten Geschäftsfälle in den Bestandskonten schließen Sie die Bestandskonten ab und erstellen Sie die Abschlussbilanz. Nennen Sie zu jeden Geschäftsvorfall den Buchungssatz (Soll an

## **Lösungen:**

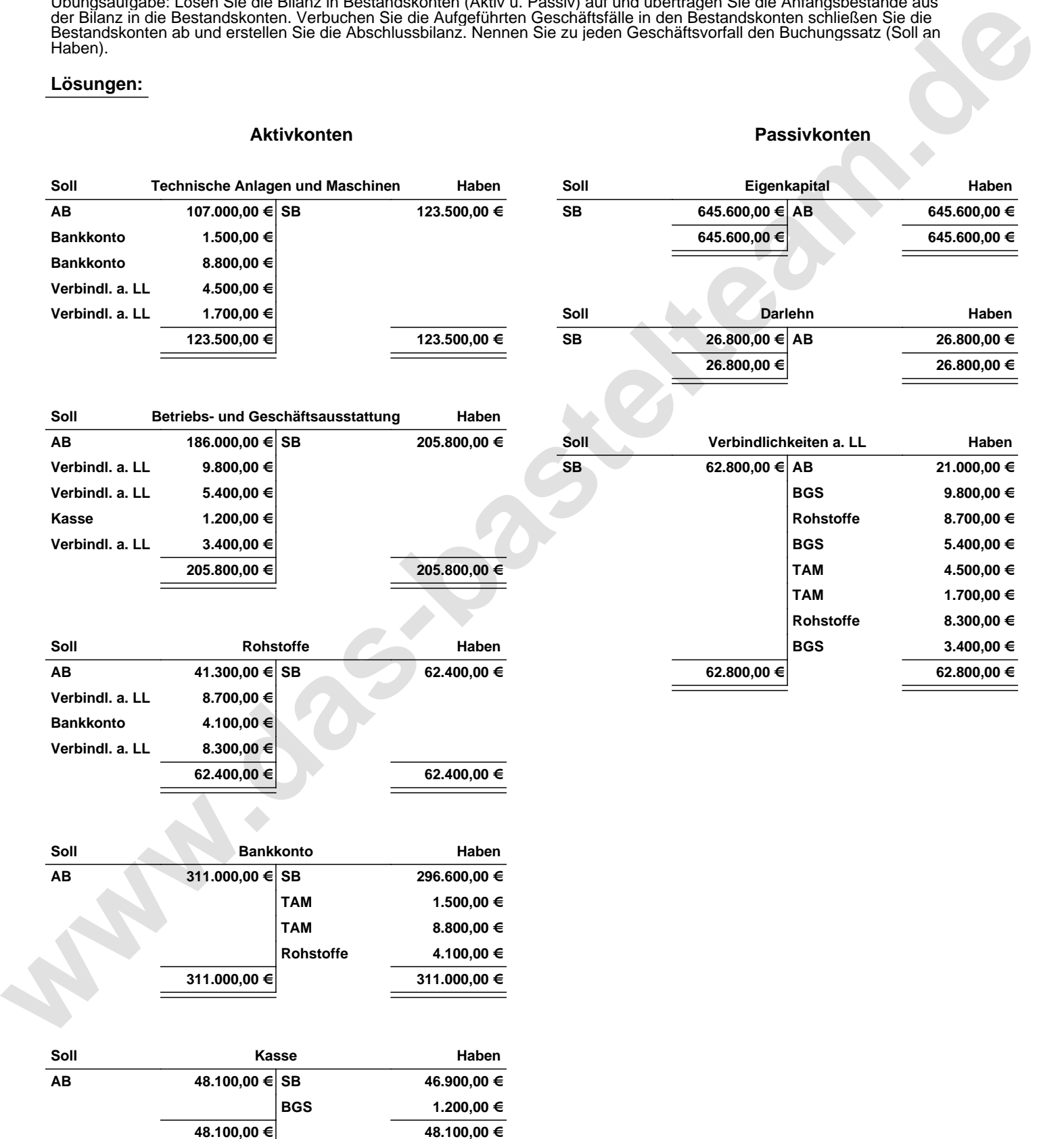

Übungsaufgabe: Lösen Sie die Bilanz in Bestandskonten (Aktiv u. Passiv) auf und übertragen Sie die Anfangsbestände aus der Bilanz in die Bestandskonten. Verbuchen Sie die Aufgeführten Geschäftsfälle in den Bestandskonten schließen Sie die Bestandskonten ab und erstellen Sie die Abschlussbilanz. Nennen Sie zu jeden Geschäftsvorfall den Buchungssatz (Soll an

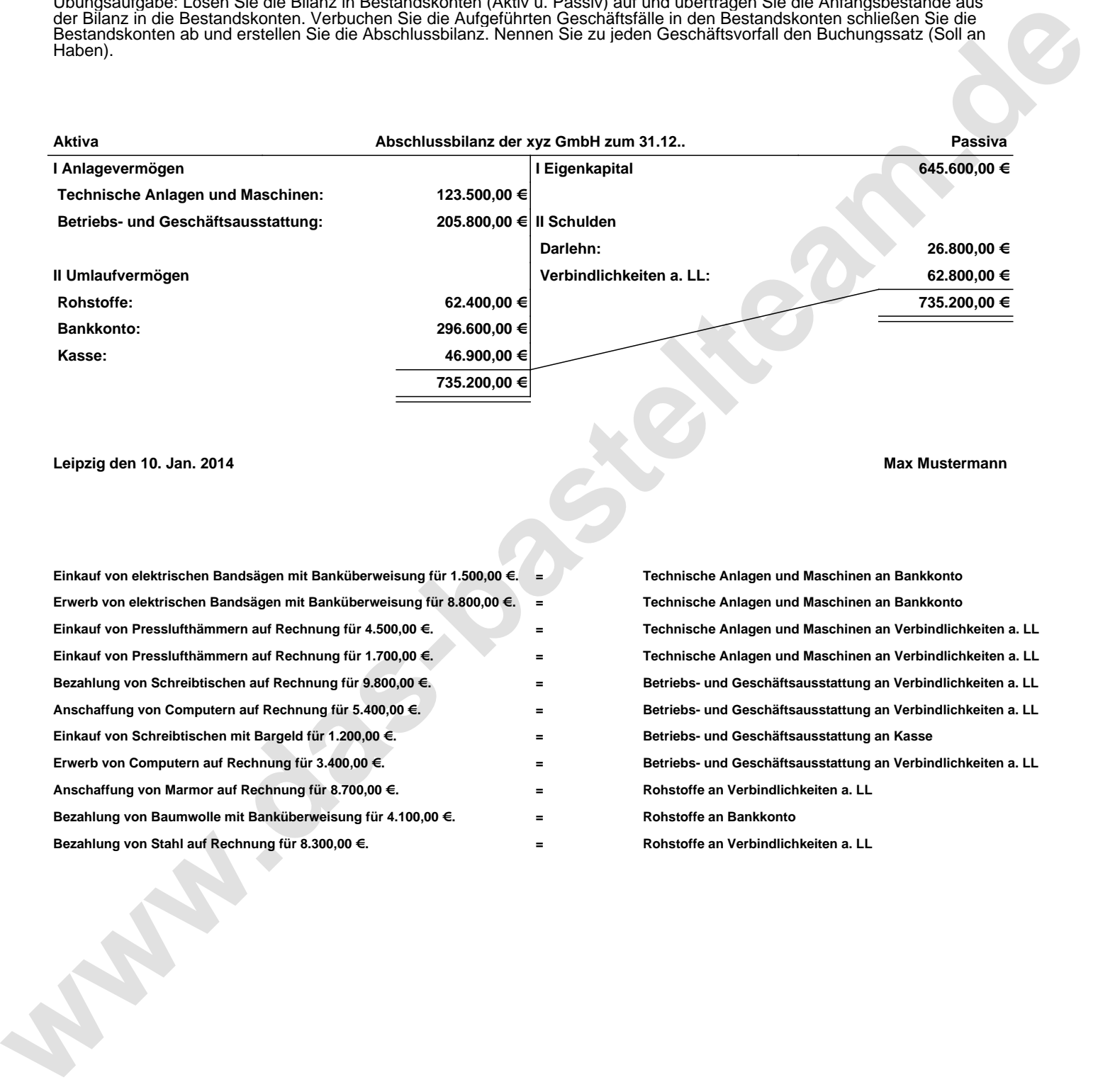

**Leipzig den 10. Jan. 2014 Max Mustermann**

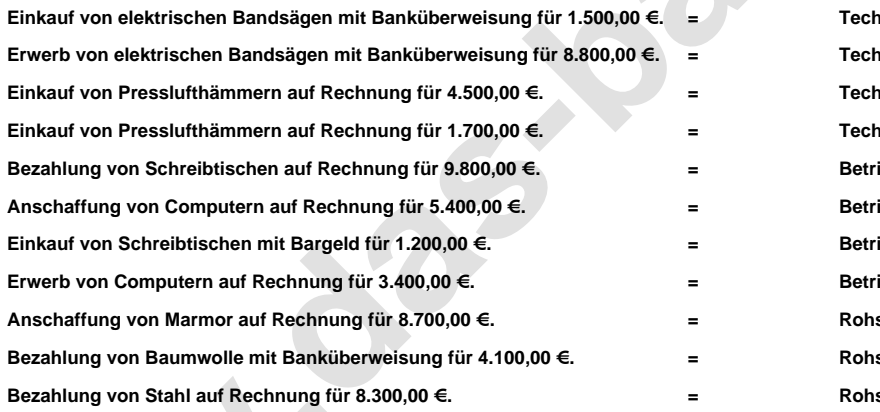

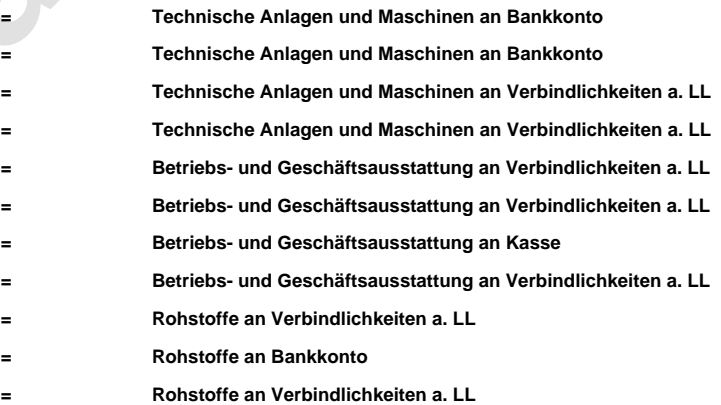